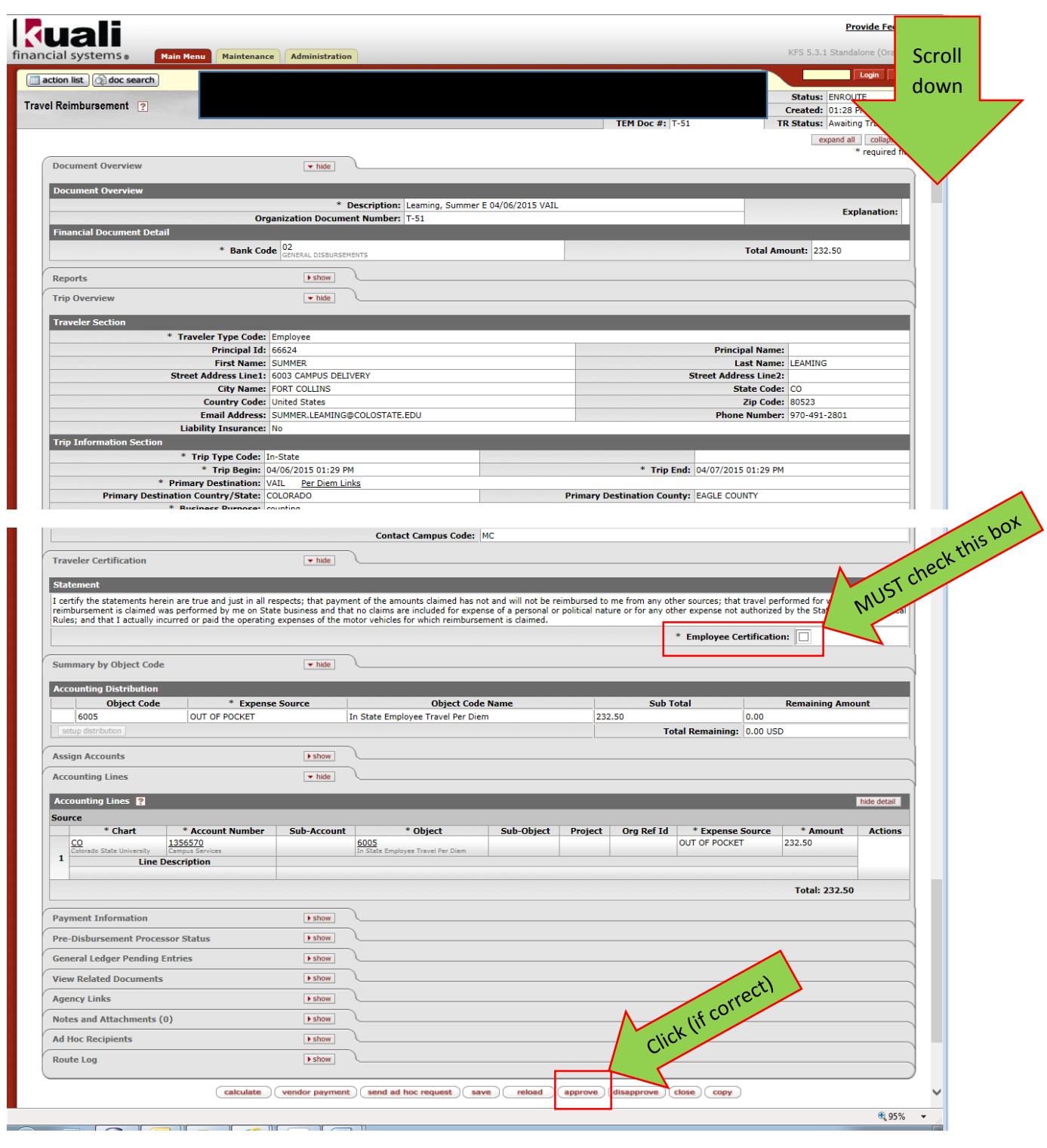

DONE!